## Cheatography

## Metasploit 4.5.0-dev.15713 Cheat Sheet by TerrorByte (huntereight) via cheatography.com/1810/cs/560/

| Database Commands            |               |
|------------------------------|---------------|
| Connect                      | db_connect    |
| Disconnect                   | db_disconnect |
| Export Database              | db_export     |
| Import Scan Result           | db_import     |
| Status of Database           | db_status     |
| Display Hosts                | hosts         |
| Display Loot                 | loot          |
| Display Notes                | notes         |
| Display Services             | services      |
| Display Vulnerabilities      | vulns         |
| Switch Between<br>Workspaces | workspace     |
| NMAP Scan into Database      | db_nmap       |

| Core Commands                                                         |           |
|-----------------------------------------------------------------------|-----------|
| Display Help                                                          | ? or help |
| Go Back                                                               | back      |
| Change Directory                                                      | cd        |
| Toggle Color                                                          | color     |
| Communicate with a Host                                               | connect   |
| Exit Metasploit                                                       | exit      |
| Display Info of Module                                                | info      |
| Go into irb                                                           | irb       |
| Display and Manage Jobs                                               | jobs      |
| Stop a Job                                                            | kill      |
| Load a Plugin                                                         | load      |
| Load a Plugin from Path                                               | loadpath  |
| Print Commands Entered to a Path                                      | makerc    |
| Set Previous Module as Current<br>Module                              | previous  |
| Pops the Latest Module Off of the<br>Module Stack and Makes it Active | popm      |
| Pushes the Active or List of<br>Modules onto the Module Stack         | pushm     |
| Quit the Console                                                      | quit      |
| Run Commands Stored in a File                                         | resource  |

| Core Commands (cont)                                               |          |
|--------------------------------------------------------------------|----------|
| Route Traffic Through a                                            | route    |
| Connection                                                         |          |
| Save Datastores                                                    | save     |
| Search for Modules                                                 | search   |
| Dump Session Listings and<br>Display Information about<br>Sessions | sessions |
| Set Variable of a Module                                           | set      |
| Set a Global Variable                                              | setg     |
| Display Modules of a Type, or All Modules                          | show     |
| Do Nothing for X Seconds                                           | sleep    |
| Write All Output to a Files                                        | spool    |
| Manipulate Threads                                                 | threads  |
| Unload a Plugin                                                    | unload   |
| Unset a Variable                                                   | unset    |
| Unset a Global Variable                                            | unsetg   |
| Use a Module (by Name)                                             | use      |
| Show Metasploit Info                                               | version  |

| Meterpreter Core and File System         |                             |
|------------------------------------------|-----------------------------|
| Background the Current<br>Session        | background                  |
| Kill a Background<br>Meterpreter Script  | bgkill                      |
| Displays Info About<br>Active Channels   | channel                     |
| Close a Channel                          | close                       |
| Disables Encoding of Unicode Strings     | disable_unicode_e ncoding   |
| Enable Encoding of<br>Unicode Strings    | enable_unicode_e<br>ncoding |
| Exit Meterpreter Shell                   | exit                        |
| Display Help                             | help                        |
| Display Info About Active<br>Post Module | info                        |
| Interact with a Channel                  | interact                    |
| Drop into irb Scripting<br>Mode          | irb                         |

| Load One or More Meterpreter<br>ExtensionsloadMigrate the Server to Another<br>ProcessmigrateTerminate the Meterpreter<br>SessionsquitReads Data from a ChannelreadRun the Commands Stored in a<br>FileresourceExecutes a Meterpreter Script or<br>Post ModulerunWrite Data to a ChannelwriteRead the Contents of a File to<br>the ScreencatChange DirectorycdDownload File to Your ComputerdownloadEdit a FileeditPrint Local Working DirectorygetlwdPrint Working DirectoryIcdDirectoryIpwdList FilesIsMake DirectorypwdDelete the Specified FilermRemove Directoryrmdir | Meterpreter Core and File System | (cont)   |
|----------------------------------------------------------------------------------------------------|----------------------------------|----------|
| Terminate the Meterpreter Sessions  Reads Data from a Channel read  Run the Commands Stored in a File  Executes a Meterpreter Script or Post Module  Write Data to a Channel write  Read the Contents of a File to the Screen  Change Directory cd  Download File to Your Computer download Edit a File edit  Print Local Working Directory getlwd  Print Working Directory lcd  Change Local Working Directory lpwd  List Files Is  Make Directory pwd  Delete the Specified File read                                                                                    | •                                | load     |
| Reads Data from a Channel read Run the Commands Stored in a File  Executes a Meterpreter Script or Post Module Write Data to a Channel write Read the Contents of a File to the Screen Change Directory cd Download File to Your Computer download Edit a File edit Print Local Working Directory getlwd Print Working Directory getwd Change Local Working Directory lpwd List Files Is Make Directory pwd Delete the Specified File run  read read read read resource read read resource run existency guite Locat run Print Local Working Directory pwd List Files Is   |                                  | migrate  |
| Run the Commands Stored in a File  Executes a Meterpreter Script or Post Module  Write Data to a Channel write  Read the Contents of a File to the Screen  Change Directory cd  Download File to Your Computer download  Edit a File edit  Print Local Working Directory getlwd  Print Working Directory lcd  Change Local Working Directory lpwd  List Files ls  Make Directory mkdir  Print Working Directory pwd  Delete the Specified File run                                                                                                    | ·                                | quit     |
| File  Executes a Meterpreter Script or Post Module  Write Data to a Channel write  Read the Contents of a File to the Screen  Change Directory cd  Download File to Your Computer download  Edit a File edit  Print Local Working Directory getlwd  Print Working Directory getwd  Change Local Working Directory lcd  Directory  Print Local Working Directory lpwd  List Files ls  Make Directory mkdir  Print Working Directory pwd  Delete the Specified File rm                                                                                                    | Reads Data from a Channel        | read     |
| Post Module  Write Data to a Channel write  Read the Contents of a File to the Screen  Change Directory cd  Download File to Your Computer download  Edit a File edit  Print Local Working Directory getlwd  Print Working Directory getwd  Change Local Working Directory lcd  Directory  Print Local Working Directory lpwd  List Files ls  Make Directory mkdir  Print Working Directory pwd  Delete the Specified File rm                                                                                                    |                                  | resource |
| Read the Contents of a File to the Screen  Change Directory cd  Download File to Your Computer download  Edit a File edit  Print Local Working Directory getlwd  Print Working Directory getwd  Change Local Working Directory lcd  Directory  Print Local Working Directory lpwd  List Files ls  Make Directory mkdir  Print Working Directory pwd  Delete the Specified File rm                                                                                                    | , ,                              | run      |
| the Screen  Change Directory cd  Download File to Your Computer download  Edit a File edit  Print Local Working Directory getlwd  Print Working Directory getwd  Change Local Working Directory lcd  Directory  Print Local Working Directory lpwd  List Files ls  Make Directory mkdir  Print Working Directory pwd  Delete the Specified File rm                                                                                                    | Write Data to a Channel          | write    |
| Download File to Your Computer download  Edit a File edit  Print Local Working Directory getlwd  Print Working Directory getwd  Change Local Working lcd  Directory  Print Local Working Directory lpwd  List Files Is  Make Directory mkdir  Print Working Directory pwd  Delete the Specified File rm                                                                                                    |                                  | cat      |
| Edit a File edit  Print Local Working Directory getlwd  Print Working Directory getwd  Change Local Working lcd  Directory  Print Local Working Directory lpwd  List Files ls  Make Directory mkdir  Print Working Directory pwd  Delete the Specified File rm                                                                                                    | Change Directory                 | cd       |
| Print Local Working Directory getlwd Print Working Directory getwd Change Local Working lcd Directory Print Local Working Directory lpwd List Files ls Make Directory mkdir Print Working Directory pwd Delete the Specified File rm                                                                                                    | Download File to Your Computer   | download |
| Print Working Directory getwd  Change Local Working lcd  Directory  Print Local Working Directory lpwd  List Files ls  Make Directory mkdir  Print Working Directory pwd  Delete the Specified File rm                                                                                                    | Edit a File                      | edit     |
| Change Local Working Directory  Print Local Working Directory  List Files  Make Directory  mkdir  Print Working Directory  pwd  Delete the Specified File  rm                                                                                                    | Print Local Working Directory    | getlwd   |
| Directory  Print Local Working Directory   Ipwd   List Files   Is  Make Directory   mkdir  Print Working Directory   pwd   Delete the Specified File   rm                                                                                                    | Print Working Directory          | getwd    |
| List Files Is  Make Directory mkdir  Print Working Directory pwd  Delete the Specified File rm                                                                                                    |                                  | lcd      |
| Make Directory mkdir  Print Working Directory pwd  Delete the Specified File rm                                                                                                    | Print Local Working Directory    | lpwd     |
| Print Working Directory pwd  Delete the Specified File rm                                                                                                    | List Files                       | Is       |
| Delete the Specified File rm                                                                                                    | Make Directory                   | mkdir    |
| ·                                                                                                    | <b>Print Working Directory</b>   | pwd      |
| Remove Directory rmdir                                                                                                    | Delete the Specified File        | rm       |
|                                                                                                    | Remove Directory                 | rmdir    |
| Search for Files search                                                                                                    | Search for Files                 | search   |
| Upload File to Target upload                                                                                                    | Upload File to Target            | upload   |

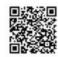

By **TerrorByte** (huntereight) cheatography.com/huntereight/

Published 5th September, 2012. Last updated 5th September, 2012. Page 1 of 2. Sponsored by **CrosswordCheats.com** Learn to solve cryptic crosswords! http://crosswordcheats.com

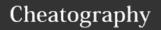

## Metasploit 4.5.0-dev.15713 Cheat Sheet by TerrorByte (huntereight) via cheatography.com/1810/cs/560/

| Meterpreter User Interface Commands               |                   |
|---------------------------------------------------|-------------------|
| List All Accessible Desktops and Window Stations  | enumdeskt<br>ops  |
| Get the Current Meterpreter<br>Desktop            | getdesktop        |
| Display the Amount of Time the User has been Idle | idletime          |
| Start Capturing Keystrokes                        | keyscan_st<br>art |
| Stop Capturing Keystrokes                         | keyscan_st<br>op  |
| Dump the Keystroke Buffer                         | keyscan_d<br>ump  |
| Screenshot of the GUI                             | screenshot        |
| Change the Meterpreters<br>Current Desktop        | setdesktop        |
| Control Some of the User Interface Components     | uictl             |

| Meterpreter System Commands                                       |            |
|-------------------------------------------------------------------|------------|
| Clear the Event Log                                               | clearev    |
| Relinquishes Any Active Impersonation Token                       | drop_token |
| Execute a Command                                                 | execute    |
| Get the Current Process Identifier                                | getpid     |
| Attempt to Enable All Privileges Available to the Current Process | getprivs   |
| Get the User that the Server is Running as                        | getuid     |
| Terminate a Process                                               | kill       |
| List Running Processes                                            | ps         |
| Reboots the Remote Computer                                       | reboot     |
| Interact with the Remote Registry                                 | reg        |
| Calls RevertToSelf() on the Remote Machine                        | rev2self   |
| Drop into a System Command Shell                                  | shell      |

| Meterpreter System Commands (c                                 | ont)            |
|----------------------------------------------------------------|-----------------|
| Shuts Down the Remote<br>Computer                              | shutdown        |
| Attempt to Steal an<br>Impersonation Token from the<br>Process | steal_toke<br>n |
| Gets Information About the Remote System                       | sysinfo         |

| Meterpreter Priv Commands                                  |                 |
|------------------------------------------------------------|-----------------|
| List Webcams                                               | webcam_li<br>st |
| Take a Snapshot from the<br>Specified Webcam               | webcam_s<br>nap |
| Attempt to Elevate your Priviledge to that of Local System | getsystem       |
| Dumps the Contents of the SAM Database                     | hashdump        |
| Manipulate MACE Attributes                                 | timestomp       |

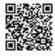